## User Guide

# BCS API PROGRAMMER'S MANUAL

Issue 3.7 | 29<sup>TH</sup> APRIL 2021

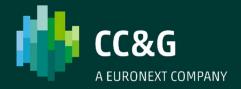

# **TABLE OF CONTENTS**

|   | Revision history                        | э  |
|---|-----------------------------------------|----|
| 1 | . introduction                          | 6  |
| 2 | . Connection to the BCS Clearing system | 8  |
| 3 | . Configuration file                    | 10 |
| 4 | . Type definitions                      | 14 |
|   | 4.1 GK_Reply_t                          | 15 |
|   | 4.2 GK_MarketReply_t                    | 17 |
|   | 4.3 GK_ClassType_t                      | 18 |
|   | 4.4 GK_Status_t                         | 18 |
|   | 4.5 GK_Chain_t                          | 18 |
|   | 4.6 GK_Notification_t                   | 18 |
|   | 4.7 GK_ApplicationData_t                | 19 |
|   | 4.8 GK_Callback_t                       | 20 |
|   | 4.9 GK_Tag_t                            | 20 |
|   | 4.10 GK_Data_t                          | 20 |
|   | 4.11 GK_Transaction_t                   | 20 |
|   | 4.12 GK_Subscription_t                  | 20 |
|   | 4.13 GK_Inquire_t                       | 21 |
|   | 4.14 GK_Context_t                       | 21 |
|   | 4.15 GK_Connection_t                    | 21 |
|   | 4.16 GK_Length_t                        | 21 |
|   | 4.17 GK_Byte_t                          | 21 |
|   | 4.18 GK_UnzipHelper_t                   | 21 |
| 5 | . Main callback functions               | 22 |
|   | 5.1 GK_Initialize                       | 23 |
|   | 5.2 GK_Terminate                        | 23 |
|   | 5.3 GK_CreateContext                    | 24 |
|   | 5.4 GK_Dispatch                         | 25 |
|   | 5.5 GK_ReleaseContext                   | 25 |
|   | 5.6 GK_Connect                          | 26 |
|   | 5.7 GK_Disconnect                       | 28 |
|   | 5.8 GK CreateTransaction                | 28 |

| 5.9 GK_DestroyTransaction                     | . 29 |
|-----------------------------------------------|------|
| 5.10 GK_Submit                                | . 30 |
| 5.11 GK_Subscribe                             | . 31 |
| 5.12 GK_UnSubscribe                           | . 33 |
| 5.13 GK_Inquire                               | . 34 |
| 5.14 GK_GetVersion                            | . 36 |
| 5.15 GK_ConnectEx                             | . 36 |
| 6. Introduction to Callbacks                  | . 39 |
| 6.1 Connection request result                 | . 40 |
| 6.2 Disconnect request result                 | . 41 |
| 6.3 Connection monitoring                     | . 42 |
| 6.4 Application message submission result     | . 43 |
| 6.5 Application message subscription result   | . 43 |
| 6.6 Application message unsubscription result | . 44 |
| 6.7 Data inquiry request result               | . 44 |
| 6.8 Data subscription notification            | . 45 |
| 6.9 Data inquiry notification                 | . 45 |
| 7. Retrieving data from callback objects      | . 47 |
| 7.1 Connection request result                 | . 48 |
| 7.2 GK_GetNotificationType                    | . 48 |
| 7.3 GK_GetConnectionStatus                    | . 48 |
| 7.4 GK_GetTransactionID                       | . 49 |
| 7.5 GK_GetMarketResponse                      | . 50 |
| 7.6 GK_GetSubscriptionID                      | . 51 |
| 7.7 GK_GetInquireID                           | . 51 |
| 7.8 GK_GetClassName                           | . 52 |
| 7.9 GK_DecodeData                             | . 53 |
| 7.10 GK_GetValueString                        | . 53 |
| 7.11 GK_GetValueLong                          | . 54 |
| 7.12 GK_GetValueDouble                        | . 55 |
| 7.13 GK_GetValueInt                           | . 55 |
| 7.14 GK_GetChain                              | . 56 |
| 7.15 GK_GetBinaryData                         | . 57 |
| 8. Building application data messages         | - 58 |

|   | 8.1 GK_CreateApplicationData                       | 59 |
|---|----------------------------------------------------|----|
|   | 8.2 GK_EncodeData                                  | 59 |
|   | 8.3 GK_SetValueString                              | 60 |
|   | 8.4 GK_SetValueLong                                | 60 |
|   | 8.5 GK_SetValueDouble                              | 61 |
|   | 8.6 GK_SetValueInt                                 | 62 |
|   | 8.7 GK_DestroyApplicationData                      | 62 |
|   | 8.8 GK_SetTransactionID                            | 63 |
| 9 | . Unzipping callback functions                     | 64 |
|   | 9.1 GK_CreateUnzipHelper                           | 65 |
|   | 9.2 GK_DestroyUnzipHelper                          | 66 |
|   | 9.3 GK_InitializeUnzipHelper                       | 66 |
|   | 9.4 GK_ClearUnzipHelper                            |    |
|   | 9.5 GK_UnzipBinaryData                             | 67 |
| 1 | 0. recovery                                        |    |
|   | 10.1 Services                                      | 70 |
|   | 10.2 Subscribe.System.ServiceMarketStatus          | 71 |
|   | 10.3 Notify.System.ServiceMarketStatus             | 71 |
|   | 10.4 Recovery Simulation in CDS (Test) environment | 73 |

## **Revision History**

| Date     | Version | Description         | Author         |
|----------|---------|---------------------|----------------|
| Apr 2021 | 3.7     | Euronext rebranding | Borsa Italiana |

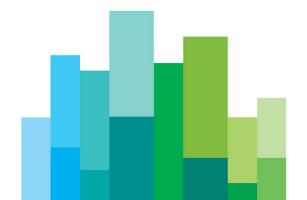

# 1. INTRODUCTION

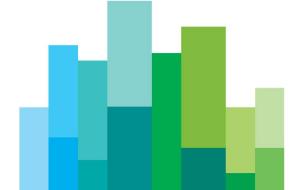

This document describes the main features of BCS API library (GKAPI). It is to be used in conjunction with the BCS API Data Layouts document in order to have an overview of how to interface the BCS Clearing system using the BCS API libraries.

The BCS API library provides developers with a set of callback functions which allows third party applications to correctly interface toward the BCS Clearing system, managing connections, transactions, subscriptions and notifications. It also defines operation types (Connect, Submit, Subscribe, etc.) and response types (CallBackConnect, CallBackSubscribe, CallBackData, etc...).

#### The BCS API library:

- is a thread-safe library;
- allows connections to the BCS Clearing System through one or more application servers;
- implements a proprietary protocol to exchange application data messages; it maintains a live connection until the client disconnection has been requested;
- manages configurable application windows;
- monitors the TCP/IP connection and alerts when connectivity problems arise;
- traces all working activities;

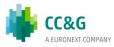

# 2. CONNECTION TO THE BCS CLEARING SYSTEM

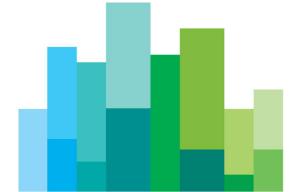

In order to properly connect to the BCS Clearing System, a set of technical callback functions should be used. The following steps need to be executed before sending/receiving data:

- Initialize: this allows to initialize the BCS API library;
- Create Context: this allows to establish a physical connection to the specified application server of the BCS Clearing system; the Context Id returned by the callback should be used as an input parameter in any request sent to the system (Submit, Inquire, Subscribe, UnSubscribe, ...);
- Start a dedicated thread to manage Dispatch: this allows to handle callbacks as soon as an event raises; a thread should be created for each working context;
- Connect: this allows to start a communication session to the BCS Clearing system;
- Create Transaction: this allows to get a Transaction Id which has to be used in every Submit sent to the BCS Clearing system; if the system is still processing a submit request, it will reject any other submit request using the same Transaction Id, whereas it will accept requests with different Transaction Ids (previously received with a Create Transaction);

The following steps have to be executed in order to properly disconnect from the BCS Clearing system:

- Destroy Transaction: this allows to release all internal structures set up by the CreateTransaction function;
- Disconnect: this allows to disconnect from the BCS Clearing system;
- Release Context: this allows to release/destroy a working context;
- Terminate: this allows to release the BCS API library;

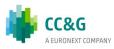

# 3. CONFIGURATION FILE

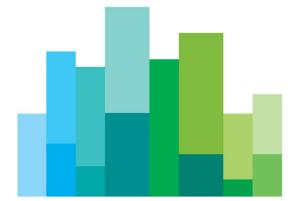

The BCS API library configuration file (GKApi.cfg) allows to define:

- the keep-alive message frequency;
- the application windows size;
- the application servers of the BCS Clearing system the BCS library should connect to;

The configuration file structure is defined as follows:

```
[GENERIC_SETTINGS]
TRACE_FILE=.\GKApi.log
                          // Application messages trace output file.
TRACE_LEVEL=ERR
                                  // ERR, WRN, INF, DBG
MESSAGES_FILE=.\GKMessages.cfg // Configuration file which contains
// debugging messages
CALLBACK_QUEUE_SIZE=1024
                                  // Maximum number of queued call-backs
MAX_NUMBER_OF_CONTEXT=512 // Maximum number of contexts that can be
                              // created and used at the same time (this value
                              // depends on the number of available sockets)
[GATEMARKET_SERVERS]
SERVER_LIST=METAMARKET01;METAMARKET02
// List of available application servers
[METAMARKET01]
TCP_IP= 213.92.93.177
TCP PORT= 34900
KEEPALIVE_TIMEOUT=30
                                  // Expressed in seconds
APPLICATION_WINDOW_SIZE=20000
                              // Maximum number of pending requests that can
                              // be managed at the same time for the current
                              // context.
TRACE_LEVEL=DBG
                                  // ERR,WRN,INF,DBG
TRANSACTION_BUFFER_SIZE=20000
                              // Maximum number of parallel transactions to be
                              // preallocated and used by the GK-API.
                              // If exceeded, new resources will be allocated
                              // upon request
```

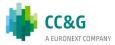

```
SUBSCRIPTION_BUFFER_SIZE=20000
                                // Maximum number of parallel subscriptions to
                                // be preallocated and used by the GK-API.
                                // If exceeded, new resources will be allocated
                                // upon request
INQUIRE_BUFFER_SIZE=20000
                                    // Maximum number of parallel inquiries to be
                                // preallocated and used by the GK-API.
                                // If exceeded, new resources will be allocated
                                // upon request
TCP_BUFFER_SIZE=30000
                                    // Maximum I/O buffer size expressed in
bytes.
[METAMARKET02]
TCP_IP=213.92.93.178
TCP_PORT=34900
KEEPALIVE_TIMEOUT=30
                                    // Expressed in seconds
APPLICATION_WINDOW_SIZE=20000
                                // Maximum number of pending requests that can
                                // be managed at the same time for the current
                                // context.
TRACE_LEVEL=DBG
                                    // ERR,WRN,INF,DBG
TRANSACTION_BUFFER_SIZE=20000
                                // Maximum number of parallel transactions to be
                                // preallocated and used by the GK-API.
                                // If exceeded, new resources will be allocated
                                // upon request
SUBSCRIPTION_BUFFER_SIZE=20000
                                // Maximum number of parallel subscriptions to
                                // be preallocated and used by the GK-API.
                                // If exceeded, new resources will be allocated
                                // upon request
INQUIRE_BUFFER_SIZE=20000
                                    // Maximum number of parallel inquiries to be
                                // preallocated and used by the GK-API.
```

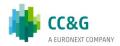

```
// If exceeded, new resources will be allocated
// upon request

TCP_BUFFER_SIZE=30000
// Maximum I/O buffer size expressed in bytes.
```

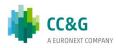

# 4. TYPE DEFINITIONS

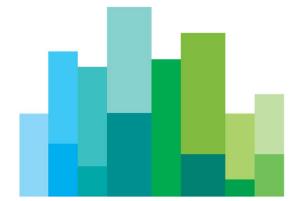

The BCS API library manages the following data types:

| • GK_Reply_t                          | Reply code from each protocol session                                                                                     |
|---------------------------------------|----------------------------------------------------------------------------------------------------|
| <ul><li>GK_MarketReply_t</li></ul>    | Reply structure to handle returned events from previous requests                                                          |
| <ul> <li>GK_ClassType_t</li> </ul>    | Application data layout type                                                                                              |
| • GK_Status_t                         | Connection status types                                                                                                   |
| GK_Chain_t                            | Types for controlling chains for snapshot information                                                                     |
| GK_ApplicationData_t                  | Type structure which contains application data to be sent                                                                 |
| <ul> <li>GK_Callback_t</li> </ul>     | Call-back generic structure                                                                                               |
| • GK_Tag_t                            | User Tag returned by each call-back; (void*)                                                                              |
| • GK_Data_t                           | Application data handle (long)                                                                                            |
| • GK_Transaction_t                    | Transaction identifier (long)                                                                                             |
| <ul> <li>GK_Subscription_t</li> </ul> | Subscription identifier (long)                                                                                            |
| • GK_Inquire_t                        | Inquire identifier (long)                                                                                                 |
| • GK_Context_t                        | Connection session identifier                                                                                             |
| GK_Connection_t                       | Identifier of a communication channel with an application server. It is a socket corresponding to connection on a context |
| • GK_Notification_t                   | Call-back notification types                                                                                              |
| GK_Byte_t                             | Data type used for buffers containing binary data                                                                         |
| • GK_Length_t                         | Data buffer's size                                                                                                    |
| GK_UnzipHelper_t                      | Internal structure used to unzip binary compressed data                                                                   |

#### 4.1 GK\_Reply\_t

Contains return code coming back from a protocol session. It is an enumerated type and may assume the following values:

| • | GK_SUCCESS             | Request successfully completed                                                     |
|---|------------------------|------------------------------------------------------------------------------------|
| • | GK_FAILED              | Generic error. Usually returned by all functions that extract data from call-backs |
| • | GK_INVALID_CONFIG_FILE | Configuration file not valid                                                       |

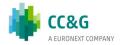

| • | GK_INVALID_SERVER          | Application server not valid                                                                                                    |
|---|----------------------------|----------------------------------------------------------------------------------------------------|
| • | GK_INVALID_HANDLE          | Handle not valid                                                                                                    |
| • | GK_API_ERROR               | Internal API error                                                                                                    |
| • | GK_API_NOT_INITIALIZED     | API not initialized                                                                                                    |
| • | GK_API_ALREADY_INITIALIZED | API already initialized                                                                                                    |
| • | GK_INVALID_CONTEXT         | Market context not valid                                                                                                    |
| • | GK_SERVER_UNREACHABLE      | Application server not reachable                                                                                                    |
| • | GK_INVALID_TRANSACTIONID   | Request refused. Transaction identifier not valid                                                                                               |
| • | GK_INVALID_SUBSCRIPTIONID  | Request refused. Subscription identifier not valid                                                                                              |
| • | GK_COMMAND_ON_GOING        | Request refused. Request of the same type is still on going                                                                                     |
| • | GK_TYPE_MISMATCH           | Attempting to read -a field using a wrong field-type.                                                                                           |
| • | GK_CONTEXT_BUSY            | Context is busy whenever it is trying to connect to a context already in use                                                                    |
| • | GK_MISSING_CONNECTION      | A request has been sent before establishing a connection                                                                                        |
| • | GK_OVERLOAD                | The application window is full. The client application must wait for the completion of some previously issued requests before sending a new one |
| • | GK_INVALID_PARAMETER       | Request refused. One or more supplied parameters are null or invalid.                                                                           |
| • | GK_DATA_ERROR              | Request refused. Supplied data are invalid or corrupted.                                                                                        |
| • | GK_MORE_OUTPUT_AVAILABLE   | Request successfully completed.  More output space have to be provided to complete the whole operation.                                         |
| • | GK_MORE_INPUT_NEEDED       | Request successfully completed.<br>More input data are required to<br>complete the whole operation.                                             |

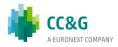

#### 4.2 GK\_MarketReply\_t

Contains return codes from a market gateway or clearing house system. It is an enumerated type and may assume the following values:

| • | GK_REQUEST_ACCEPTED        | Request accepted                                                                                    |
|---|----------------------------|----------------------------------------------------------------------------------------------------|
| • | GK_REQUEST_REJECTED        | Request refused. Generic Error                                                                      |
| • | GK_REQUEST_WARNING         | Request has been accepted but a warning situation arises (e.g one of the contexts is not connected) |
| • | GK_ALREADY_CONNECTED       | Connection already established                                                                      |
| • | GK_INVALID_MARKET          | Request refused. Market name is invalid                                                             |
| • | GK_INVALID_CLASS           | Request refused. Class name is invalid                                                              |
| • | GK_NO_MARKET_CONTEXT       | Request refused. Connection has not been established                                                |
| • | GK_INVALID_FIELD           | Request refused. One of the class fields is invalid                                                 |
| • | GK_REQUEST_ON_GOING        | Request refused. A request of the same type is already pending                                      |
| • | GK_LICENCE_ERROR           | Maximum number of connections reached                                                               |
| • | GK_PROPOSAL_ALREADY_EXISTS | A proposal on the same transaction already exists                                                   |
| • | GK_PROPOSAL_NOT_EXISTS     | A proposal on the transaction does not exist                                                        |
| • | GK_INVALID_PROPOSAL_KEY    | Invalid proposal referenced                                                                         |
| • | GK_MISSING_FIELD_VALUE     | Mandatory field not set                                                                             |
| • | GK_ACCESS_DENIED           | User authentication completed unsuccessfully                                                        |
| • | GK_INSUFFICIENT_PRIVILEGES | Insufficient privileges                                                                             |
| • | GK_WRONG_FIELD_VALUE       | A field contains a wrong value (e.g. Side field is different from Buy and Sell)                     |
| • | GK_SERVER_NOT_AVAILABLE    | Application server unreachable                                                                      |
| • | GK_NOT_CONNECTED           | Request refused. Connection not established                                                         |
| • | GK_WRONG_PARAMETER         | Request refused. Some parameters are wrong (e.g. parameter non allocated,                           |

etc.)

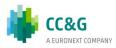

GK\_TIMED\_OUT

Request refused. Client has been disconnected due to keep-alive timeout

#### 4.3 GK\_ClassType\_t

Defines a class type and is an enumerated type and may assume the following values:

GK\_META\_CLASS
 Meta-market application data layout, i.e. class

type used for a market class that merges all differences among different market class into

a single class

GK\_MARKET\_CLASS
 Native market application data layout

#### 4.4 GK\_Status\_t

Defines a market connection status. It is an enumerated type and may assume the following values:

GK\_CONNECTION\_UP Connection is active
 GK\_CONNECTION\_DOWN Connection is broken

• GK\_CONNECTION\_WARNING Applicable to OnMarketStatus event only:

this means that not all connections are active. Depending on the market, it means that the bandwidth is being reduced or, alternatively, that interaction with the market can be seriously damaged

GK\_SERVER\_DOWN
 Connection lost from application server

#### 4.5 GK\_Chain\_t

Defines a chain type of snapshot data coming from events. It is an enumerated type and may assume the following values:

GK\_CHAIN\_CONTINUE
 GK\_CHAIN\_END
 GK\_CHAIN\_NO\_DATA
 New snapshot data can arrive
 Snapshot data are ended
 Snapshot data not available

#### 4.6 GK\_Notification\_t

Defines notification types of call-backs. It is an enumerated type and may assume the following values:

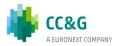

- GK\_MARKET\_STATUS\_NOTIFICATION
- GK\_CONNECTION\_RESPONSE\_NOTIFICATION
- GK\_DISCONNECTION\_RESPONSE\_NOTIFICATION
- GK\_TRANSACTION\_STATUS\_NOTIFICATION
- GK\_SUBSCRIPTION\_STATUS\_NOTIFICATION
- GK\_SUBMIT\_RESPONSE\_NOTIFICATION
- GK\_SUBSCRIBE\_RESPONSE\_NOTIFICATION
- GK\_UNSUBSCRIBE\_RESPONSE\_NOTIFICATION
- GK\_INQUIRE\_RESPONSE\_NOTIFICATION
- GK\_NOTIFY\_DATA\_NOTIFICATION
- GK\_INQUIRE\_DATA\_NOTIFICATION
- GK\_SET\_NOTIFICATION\_PERIOD\_NOTIFICATION
- GK\_BINARY\_INQUIRE\_DATA\_NOTIFICATION

#### 4.7 GK\_ApplicationData\_t

Defines the template of application messages to be sent to a market or clearing house system.

```
typedef GK_ApplicationData_t
(
    GK_ClassType_t classType,
    const char* className,
    const char* data
)
```

Fields can have the following values:

| Туре           | Property Name | Description                                                             |
|----------------|---------------|-------------------------------------------------------------------------|
| GK_ClassType_t | ClassType     | Class type or application data layout type (metamarket or market class) |
| const char*    | ClassName     | Class name                                                              |
| const char*    | Data          | Data layout in the format field=value                                   |

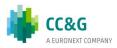

#### 4.8 GK\_Callback\_t

Defines the template of call-backs.

#### 4.9 GK\_Tag\_t

The user can assign a tag to each request. The call-back will return it to the caller.

```
typedef const void * GK_Tag_t;
```

#### 4.10 GK Data t

Data handle returned by the call-back. It can be used to find data coming from the call-back itself.

```
typedef long GK Data t;
```

## 4.11 GK\_Transaction\_t

Transaction Id. This value has to be used in every Submit sent to the BCS Clearing system; if the system is still processing a submit request, it will reject any other submit request using the same Transaction Id, whereas it will accept requests with different Transaction Ids (previously received with a Create Transaction).

```
typedef long GK Transaction t;
```

#### 4.12 GK\_Subscription\_t

Subscription Id. This value identifies a Subscription sent to the BCS Clearing system.

```
typedef long GK_Subscription_t;
```

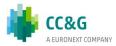

#### 4.13 GK\_Inquire\_t

Inquiry Id. This value identifies an Inquire sent to the BCS Clearing system.

typedef long GK\_Inquire\_t;

#### 4.14 GK\_Context\_t

Context Id. This value has to be used as an input parameter in any request sent to the system.

typedef long GK\_Context\_t;

#### 4.15 GK\_Connection\_t

Connection Id. This value identifies a socket connection to an application server. The client application must use it in the 'select' function to handle asynchronous events.

typedef int GK\_Connection\_t;

#### 4.16 GK\_Length\_t

Data buffer's size. Given a pointer to a data buffer, it defines how many elements of the buffer are significant starting from the element pointed to.

typedef unsigned int GK\_Length\_t;

#### 4.17 **GK\_Byte\_t**

Data type used for binary data buffers. It defines the data type of buffer elements used to store binary data.

typedef unsigned char GK Byte t;.

#### 4.18 GK\_UnzipHelper\_t

Structure used to unzip binary compressed data. It is managed internally by the GK-API.

typedef void\* GK\_UnzipHelper\_t;

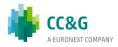

# 5. MAIN CALLBACK FUNCTIONS

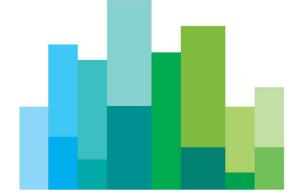

The following sections describe all the BCS API callback functions.

#### **5.1 GK\_Initialize**

GK\_Reply\_t **GK\_Initialize**(const ConfigFile);

char\*

Parameters ConfigFile Pathname of the file which

contains configuration parameters

for the GK-API

Return GK\_SUCCESS Initialization has been successfully

completed

Initialization failure. Configuration file

GK\_INVALID\_CONFIG\_FILE not found or corrupted

GK\_API\_ERROR Internal error

GK\_API\_ALREADY\_INITIALIZE GK-API already initialized

D

values

GK\_INVALID\_PARAMETER ConfigFile is null

Description This function must be called before any other GK-API function in

order to initialize the GK-API library.

#### 5.2 GK\_Terminate

GK\_Reply\_t GK\_Terminate();

Parameters none

values

Return GK\_SUCCESS Initialization has been successfully

completed

GK\_API\_NOT\_INITIALIZED API not initialized

Description This function must be called in order to release the GK-API library.

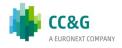

#### 5.3 GK\_CreateContext

GK\_Reply\_t **GK\_CreateContext** (const serverName,

char\*

GK Context t\* pContext,

GK\_Connection\_t\* pConnection);

Parameters serverName Name of the application server

through which connection must be

set up (one from the list in

SERVER LIST in the configuration

**pContext** Working context identifier returned

by the GK-API

Identifier of a socket connection to the **pConnection** 

application server. The client application must use it in 'select' function to handle asynchronous

events

Return **GK SUCCESS** Context available, socket

connection established

Internal error GK\_API\_ERROR

GK INVALID SERVER Application server name invalid

(check if it is present in the

configuration file

GK\_SERVER\_UNREACHABLE Server unreachable

GK-API not initialized GK\_API\_NOT\_INITIALIZED

GK\_INVALID\_PARAMETER At least one of serverName,

pContext or pConnection is null

Description This function must be called to establish a physical connection to the

> specified application server. A Context Id is returned. This identifier must be used in any other request sent to the BCS Clearing system (i.e. Submit, Inquire, Subscribe, UnSubscribe, ...). It is possible to

create more than one context.

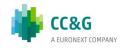

values

#### 5.4 GK\_Dispatch

GK\_Reply\_t **GK\_Dispatch** context);

(GK Context t

Working context identifier Parameters context

Return values

**GK SUCCESS** Dispatch successfully completed

GK\_API\_ERROR Internal error

Context not valid GK\_INVALID\_CONTEXT GK\_API\_NOT\_INITIALIZED API not initialized

Description This function is used to handle callbacks. GK\_Dispatch must be

> called as soon as an event raises from the working context. For this purpose, before calling GK\_Dispatch, call "select" API on the socket returned by GK\_CreateContext using a positive timeout values (i.e. not zero; usual timeout value is 5 seconds). Moreover, it is recommended to call GK\_Dispatch using a dedicated thread,

one for each working context.

#### 5.5 GK ReleaseContext

GK\_Reply\_t **GK\_ReleaseContex**t (GK\_Context\_t context);

Parameters context Working context identifier

Return **GK\_SUCCESS** Context successfully released.

values:

GK-API not initialized or internal error GK\_API\_ERROR

Context not valid GK\_INVALID\_CONTEXT

GK\_API\_NOT\_INITIALIZED **GK-API** not initialized

Description This function must be called to release/destroy a working context.

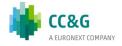

#### 5.6 GK\_Connect

GK\_Reply\_t **GK\_Connect** context,

(GK\_Context\_t

const char\* userName,

const char\* password,

const char\* market,

GK\_Callback\_t pCallbackResponse,

GK\_Callback\_t pCallbackMarketStatus,

GK\_Tag\_t gkTag)

Parameters context Active context identifier through

which a connection must be

performed.

userName Name of the user requiring the

connection

Password of the user requiring the password

connection.

market Market or Clearing House name to

which a connection is requested

(e.g. MTA, CCG, ...)

**pCallbackResponse** Callback to handle a notification

event for the related request.

Callback to handle a notification **pCallbackMarketStatus** 

event for the connection status

gkTag User tag returned by the callback

Return **GK SUCCESS** Connection request successfully

values: executed

> Internal error GK\_API\_ERROR

Context is not valid GK\_INVALID\_CONTEXT

Server unreachable GK\_SERVER\_UNREACHABLE

GK\_API\_NOT\_INITIALIZED API not initialized

GK COMMAND ON GOING A connection request is still on

going and a notification event for

the previous request must be

received

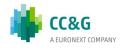

GK\_CONTEXT\_BUSY Context is already in use (a

connection on the context is

already in place)

GK\_INVALID\_PARAMETER At least one of userName,

password or market is null or too

long

from pCallbackResponse

GK\_REQUEST\_ACCEPTED Connection accepted GK\_REQUEST\_REJECTED Connection refused

GK\_ALREADY\_CONNECTED Connection already in place

GK\_INVALID\_MARKET MarketName is invalid

GK\_ACCESS\_DENIED Unknown user

GK LICENCE ERROR Maximum number of concurrent

connections exceeded

GK\_INSUFFICIENT\_PRIVILEGE User cannot connect to the

S

specified market

from pCallbackMarketStatus

#### GK\_MARKET\_STATUS\_NOTIFICATION

GK\_CONNECTION\_UP
 All connections are active

 GK\_CONNECTION\_WARNI NG
 At least one connection is active,

while one or more other connections can be down

GK\_CONNECTION\_DOWN
 No connection is active

GK\_SERVER\_DOWN
 Application server not reachable

#### GK\_TRANSACTION\_STATUS\_NOTIFICATION

GK\_CONNECTION\_UP
 Transaction is active

GK\_CONNECTION\_DOWN
 Transaction is not active

#### GK\_SUBSCRIPTION\_STATUS\_NOTIFICATION

GK\_CONNECTION\_UP
 Subscription is active

GK\_CONNECTION\_DOWN
 Subscription is not active

Description This function must be invoked to establish a connection to the BCS Clearing system.

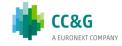

#### 5.7 GK\_Disconnect

GK\_Reply\_t GK\_Disconnect context,

(GK\_Context\_t

GK\_Callback\_t pCallbackResponse,

GK\_Tag\_t gkTag);

Parameters: **context** Context identifier

pCallbackResponse Call-back for request notification

**gkTag** User tag returned by the call-back

Return values:

GK\_SUCCESS

Internal error

Disconnection successfully completed

GK\_API\_ERROR

GK\_INVALID\_CONTEXT Context is not valid
GK\_SERVER\_UNREACHABLE Server unreachable
GK\_API\_NOT\_INITIALIZED API not initialized

from pCallbackResponse

GK\_REQUEST\_ACCEPTED Connection accepted
GK\_REQUEST\_REJECTED Connection refused

GK\_NOT\_CONNECTED Connection not existing

Description This function must be invoked to release a connection to the BCS

Clearing system.

#### 5.8 GK\_CreateTransaction

GK\_Reply\_t **GK\_CreateTransaction** 

(GK\_Context\_t context,

GK\_Transaction\_t\* pTransactionID);

Parameters: **context** Context identifier

**pTransactionID** Transaction identifier returned by

the function

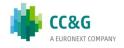

Return GK SUCCESS Transaction creation successfully completed

values completed

GK\_INVALID\_CONTEXT Context is not valid

GK\_API\_ERROR Internal error

GK\_API\_NOT\_INITIALIZED GK-API not initialized GK\_INVALID\_PARAMETER pTransactionID is null

Description: This function must be invoked in order to create a transaction

within the BCS Clearing system. A transaction is a physical

connection between the client and the BCS Clearing system which

allows handling fault detection and load balancing. The

Transaction Id returned by this function has to be used in every Submit sent to the BCS Clearing system; if the system is still processing a submit request, it will reject any other submit request using the same Transaction Id, whereas it will accept requests with different Transaction Ids (previously received

with a Create Transaction).

#### 5.9 GK\_DestroyTransaction

GK\_Reply\_t **GK\_DestroyTransaction** 

(GK\_Context\_t context,

GK\_Transaction\_ t transactionID);

Parameters: **context** Context identifier

Transaction ID Transaction identifier

Destroy transaction successfully

GK\_SUCCESS completed

\_.. \_.. \_ \_\_ \_\_

GK\_INVALID\_TRANSACTIONID Transaction identifier is not valid

GK\_INVALID\_CONTEXT Context not valid
Internal error

GK API ERROR

GK\_API\_NOT\_INITIALIZED API not initialized

GK SERVER UNREACHABLE Server unreachable

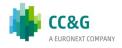

Return

values

Description: This function must be invoked to release all internal structures set

up by the CreateTransaction function. It must be invoked before

the GK\_Disconnect function.

#### 5.10 GK\_Submit

GK\_Reply\_t GK\_Submit (GK\_Context\_t context,

GK\_Transaction\_t transactionID,

GK\_ApplicationData\_t\* applicationData,

GK\_Callback\_t pCallbackResponse,

GK\_Tag\_t gkTag);

Parameters: **context** Context identifier

**transactionID** Transaction identifier

**applicationData** Application data layout to be

executed. It can be built using proper functions (see below)

**pCallbackResponse**Callback to handle a notification

event for that request.

**gkTag** User tag returned by the callback

Return GK\_SUCCESS Submit request successfully

values executed

GK\_INVALID\_CONTEXT Context not valid

GK\_API\_ERROR Internal error

GK\_INVALID\_TRANSACTIONID Transaction identifier is not valid

GK\_API\_NOT\_INITIALIZED GK-API not initialized

GK\_SERVER\_UNREACHABLE Server unreachable

GK\_COMMAND\_ON\_GOING A connection request is still on

going and a notification event for the previous request must be

received

GK\_OVERLOAD Application window is exhausted.

The caller must wait for

completion of some previous

accepted requests

GK\_INVALID\_PARAMETER applicationData is null

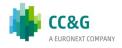

from pCallbackResponse

GK\_REQUEST\_ACCEPTED Connection accepted

GK\_REQUEST\_REJECTED Connection refused

GK\_REQUEST\_WARNING Request accepted with some

specified warning

GK\_NO\_MARKET\_CONTEXT The market or clearing house

context is not available

GK\_INVALID\_FIELD The specified field name is invalid

GK\_REQUEST\_ONGOING A previous submit operation on

the same transaction identifier is

still on going

GK\_PROPOSAL\_ALREADY\_EXIS

TS

A proposal belonging to the

specified transaction identifier

already exists

GK\_PROPOSAL\_NOT\_EXISTS A proposal belonging to the

specified transaction identifier

does not exist

GK\_INVALID\_PROPOSAL\_KEY Invalid proposal referenced

GK\_MISSING\_FIELD\_VALUE Mandatory Field is emptymissing

GK\_INVALID\_CLASS Class not valid

GK\_NOT\_CONNECTED Connection in not in place

GK\_INVALID\_TRANSACTIONID Transaction identifier is not valid

Description: This function must be invoked to send a Submit data structure to

the BCS Clearing system. If this message will be accepted, a callback will be fired. if the system is still processing a submit request, it will reject any other submit request using the same Transaction Id, whereas it will accept requests with different Transaction Ids (previously received with a Create Transaction).

#### 5.11 GK\_Subscribe

GK\_Reply\_t GK\_Subscribe context,

(GK\_Context\_t

GK\_ApplicationData\_t\* applicationData,

GK\_Callback\_t pCallbackResponse,

GK\_Callback\_t pCallbackData,

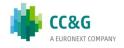

#### GK\_Tag\_t gkTag,

#### GK\_Subscription\_t\* pSubscriptionID);

Parameters: **context** Context identifier

**applicationData** Application Data layout to be

executed. It can be built using proper functions (see below)

**pCallbackResponse** Call-back to handle a notification

event for that request.

pCallbackData Call-back to handle a notification

event containing returned data.

**gkTag**User tag returned by the call-

back

**pSubscriptionID** Unique identifier for the

requested subscription

Return values

GK\_SUCCESS Subscription request successfully

executed

GK\_INVALID\_CONTEXT Context not valid

GK\_API\_ERROR Internal error

GK\_INVALID\_ Transaction identifier is not valid

SUBSCRIPTIONID

GK\_API\_NOT\_INITIALIZED GK-API not initialized

GK SERVER UNREACHABLE Server unreachable

GK\_OVERLOAD Application window is exhausted.

The caller must wait for completion of some previous

accepted requests

GK\_INVALID\_PARAMETER At least one of applicationData or

*pSubscriptionID* is null

from pCallbackResponse

GK\_REQUEST\_ACCEPTED Connection accepted

GK\_REQUEST\_REJECTED Connection refused

GK\_REQUEST\_WARNING Request accepted with some

specified warnings

GK\_NO\_MARKET\_CONTEXT The market or clearing house

context is not available

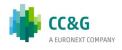

GK\_INVALID\_FIELD The specified field name is invalid

GK\_MISSING\_FIELD\_VALUE Mandatory field is empty

GK\_INVALID\_CLASS Class not valid

GK\_NOT\_CONNECTED Connection has not been set
GK\_WRONG\_PARAM Wrong parameters passed

This function must be invoked to send a Subscribe data structure to the

Description: BCS Clearing system.

#### **5.12 GK\_UnSubscribe**

GK\_Reply\_t GK\_UnSubscribe (GK\_Context\_t context,

 $GK\_Subscription\_t*$  pSubscriptionID,

GK\_Callback\_t pCallbackResponse,

GK\_Tag\_t gkTag);

Parameters: **context** Context identifier

**pSubscriptionID** Unique identifier for the

requested subscription to be

ended

**pCallbackResponse**Call-back to handle a notification

event for that request.

**gkTag**User tag returned by the callback

Return values

GK\_SUCCESS Unsubscribe request successfully

executed

GK\_INVALID\_CONTEXT Context not valid

GK\_API\_ERROR Internal error

GK\_INVALID\_ SUBSCRIPTIONID Suscription identifier is not valid

GK\_API\_NOT\_INITIALIZED API not initialized

GK\_SERVER\_UNREACHABLE Server unreachable

GK\_COMMAND\_ON\_GOING A connection request is still on

going and a notification event for the previous request must be

received

GK\_OVERLOAD Application window is exhausted.

The caller must wait for

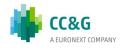

completion of some previous

accepted requests

from pCallbackResponse

GK\_REQUEST\_ACCEPTED Connection accepted

GK\_REQUEST\_REJECTED Connection refused

GK\_REQUEST\_WARNING Request accepted with some

specified warming

GK\_NO\_MARKET\_CONTEXT The market or clearing house

context is not available

GK\_REQUEST\_ONGOING A previous submit operation on

the same transaction identifier is

still on going

GK\_NOT\_CONNECTED Connection in not in place

Description:

This function must be invoked to remove an active subscription. Subscriptions are not removed when a client application logs off via the GK\_Disconnect function.

#### 5.13 GK\_Inquire

GK\_Reply\_t GK\_Inquire context,

(GK\_Context\_t

GK\_ApplicationData\_t\* applicationData,

GK\_Callback\_t pCallbackResponse,

GK\_Callback\_t pCallbackData,

GK\_Tag\_t gkTag;

GK\_Inquire\_t\* pInquiryID);

Parameters: **context** Context identifier

**applicationData** Application Data layout to be

executed. It can be built using proper functions (see below)

**pCallbackResponse** Call-back to handle a notification

event for that request.

**pCallbackData** Call-back to handle a notification

event containing returned data.

**gkTag**User tag returned by the call-

back

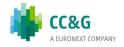

**pInquiryID** Unique identifier for the

requested inquiry

Return values

GK\_SUCCESS Inquire request successfully

executed

GK\_INVALID\_CONTEXT Context not valid

GK\_API\_ERROR Internal error

GK\_API\_NOT\_INITIALIZED API not initialized

GK\_SERVER\_UNREACHABLE Server unreachable

GK\_OVERLOAD Application window is exhausted.

The caller must wait for

completion of some previous

accepted requests

GK\_INVALID\_PARAMETER At least one of applicationData or

pInquiryID is null

from pCallbackResponse

GK\_REQUEST\_ACCEPTED Connection accepted

GK\_REQUEST\_REJECTED Connection refused

GK\_REQUEST\_WARNING Request accepted with some

specified warnings

GK\_NO\_MARKET\_CONTEXT The market or clearing house

context is not available

GK INVALID FIELD The specified field name is invalid

GK\_MISSING\_FIELD\_VALUE Mandatory field is empty

GK\_INVALID\_CLASS Class not valid

GK\_NOT\_CONNECTED Connection has not been set

GK\_REQUEST\_ONGOING A previous inquiry operation on

the same transaction identifier is

still on going

GK\_WRONG\_PARAM Wrong parameters passed

This function must be invoked to send an Inquire data structure to the BCS

Description: Clearing system.

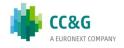

#### 5.14 GK\_GetVersion

GK\_Reply\_t GK\_GetVersion(char\*\* company,

char\*\* version,

char\*\* creationDate,

char\*\* comment);

Parameters **company** Company that distributes the GK-

API

**version** Version Identifier

**creationDate** Creation date

**comment** Any comment

Return GK\_SUCCESS Request successfully executed

values:

GK\_API\_ERROR Internal error

Description This function must be invoked in order to know the current GK-API

version. The output parameters are allocated by the library and

they must be released by the client application using the

GK\_FreeString() function.

#### 5.15 GK\_ConnectEx

GK\_Reply\_t GK\_ConnectEx (GK\_Context\_t context,

const char\* userName,

const char\* password,

const char\* market,

const char\* ClientIP,

const char\* ClientData,

GK\_Callback\_t pCallbackResponse,

GK\_Callback\_t pCallbackMarketStatus,

GK\_Tag\_t gkTag)

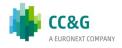

Parameters Active context identifier through context

which a connection must be

performed.

userName Name of the user requiring the

connection. Maximum allowed

length: 40 characters.

Password of the user requiring the password connection. Maximum allowed length:

40 characters.

market Market or Clearing House name to

> which a connection is requested (e.g. MTA, CCG, ...). Maximum allowed length: 40 characters.

ClientIP IP address of the client host. It is

> sent to the server in order to univocally identify the client. Maximum allowed length: 15

characters.

ClientData Free text sent to the server for log

> purpose. Maximum allowed length: 512 characters.

Callback to handle a notification **pCallbackResponse** 

event for the related request.

**pCallbackMarketStatus** Callback to handle a notification

event for the connection status

User tag returned by the callback gkTag

Return values: **GK SUCCESS** Connection request successfully

executed

Internal error GK\_API\_ERROR

GK\_INVALID\_CONTEXT Context is not valid GK\_SERVER\_UNREACHABLE Server unreachable

GK\_API\_NOT\_INITIALIZED API not initialized

GK\_COMMAND\_ON\_GOING A connection request is still on

going and a notification event for the previous request must be

received

**GK CONTEXT BUSY** Context is already in use (a

connection on the context is

already in place)

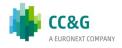

GK\_INVALID\_PARAMETER At least one of *userName*,

password, market, ClientIP or ClientData is null or too long

from pCallbackResponse

GK\_REQUEST\_ACCEPTED Connection accepted

GK\_REQUEST\_REJECTED Connection refused

GK\_ALREADY\_CONNECTED Connection already in place

GK\_INVALID\_MARKET Invalid MarketName

GK\_ACCESS\_DENIED Unknown user

GK\_LICENCE\_ERROR Maximum number of concurrent

connections exceeded

specified market

#### from pCallbackMarketStatus

#### GK\_MARKET\_STATUS\_NOTIFICATION

GK\_CONNECTION\_UP
 All connections are active

GK\_CONNECTION\_WARNING
 At least one connection is active,

while one or more other connections can be down

GK\_CONNECTION\_DOWN
 No connection is active

GK\_SERVER\_DOWN
 Application server not reachable

#### GK\_TRANSACTION\_STATUS\_NOTIFICATION

GK\_CONNECTION\_DOWN
 Transaction is not active

#### GK\_SUBSCRIPTION\_STATUS\_NOTIFICATION

• GK\_CONNECTION\_UP Subscription is active

GK\_CONNECTION\_DOWN
 Subscription is not active

# Description This function must be invoked in order to establish a connection to the

BCS Clearing system.

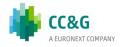

# 6. INTRODUCTION TO CALLBACKS

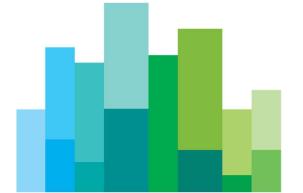

All callback functions have the following structure:

The callback function is invoked by the GK-API to provide the calling application with asynchronous notifications that can contains data or connection monitoring information. The client application can define as many callbacks as required and then it can bind them to each single request by passing its pointer to the function call.

To know the notification type belonging to the callback, the client application must invoke the GK\_GetNotificationType() function in the callback itself, passing the gkData parameter.

The following notification types are available:

- GK\_MARKET\_STATUS\_NOTIFICATION
- GK CONNECTION RESPONSE NOTIFICATION
- GK\_DISCONNECTION\_ RESPONSE \_NOTIFICATION
- GK\_TRANSACTION\_ STATUS\_NOTIFICATION
- GK\_SUBSCRIPTION\_STATUS\_NOTIFICATION
- GK\_SUBMIT\_ RESPONSE \_NOTIFICATION
- GK\_SUBSCRIBE\_ RESPONSE \_NOTIFICATION
- GK\_UNSUBSCRIBE\_ RESPONSE \_NOTIFICATION
- GK\_INQUIRE\_ RESPONSE \_NOTIFICATION
- GK\_NOTIFY\_DATA\_NOTIFICATION
- GK\_INQUIRE\_DATA\_NOTIFICATION
- GK SET NOTIFICATION PERIOD NOTIFICATION
- GK\_BINARY\_INQUIRE\_DATA\_NOTIFICATION

After notification type detection, the calling application can invoke proper functions, as described below. It is possible (even if not recommended) to receive all notification events through a unique callback. It is recommended to process each received callback as soon as possible, in order to avoid disconnections due to keep-alive timeout.

### **6.1 Connection request result**

void **ConnectionResp** context, (GK\_Context\_t GK\_Data\_t gkData,

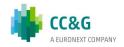

GK\_Tag\_t gkTag);

Parameters: **context** Context identifier

**gkData** Data returned from the

Notification event

**gkTag**User tag returned by the callback

Description

The callback function pointer is passed to the connection request function. The GK-API will call the callback whenever it must notify connection result. If this callback function pointer is passed only to the connection request function, it will be possible to receive only notification of the GK\_CONNECTION\_RESPONSE\_NOTIFICATION type. In order to know the request result the GK\_GetMarketResponse() function must be invoked passing gkData.

#### **6.2 Disconnect request result**

void **DisconnectionResp** 

(GK\_Context\_t context,

GK\_Data\_t gkData,

GK\_Tag\_t gkTag);

Parameters: **context** Context identifier

**gkData** Data returned from the

Notification event

**gkTag** User tag returned by the callback

Description

The callback function pointer is passed to the disconnection request function. The GK-API will call the callback whenever it must notify disconnection result. If this call-back function pointer is passed only to the connection request function, it will be possible to receive only notifications of the GK\_DISCONNECTION\_RESPONSE\_NOTIFICATION type. In order to know the request result the GK\_GetMarketResponse() function must be invoked passing gkData.

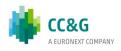

## **6.3 Connection monitoring**

void MarketStatus context,
(GK\_Context\_t

**GK\_Data\_t** gkData,

GK\_Tag\_t gkTag);

**Parameter** context Context identifier

s:

gkData Data returned from the Notification eve

**gkTag** User tag returned by the callback

Description

The callback function pointer is passed to the connection request function. The GK-API will call the callback whenever it must notify the market connection status. If this callback function pointer is passed only to the connection request function, it will be possible to receive notification of the following types:

- GK\_MARKET\_STATUS\_NOTIFICATION type
- GK\_TRANSACTION\_ STATUS\_NOTIFICATION type
- GK SUBSCRIPTION STATUS NOTIFICATION type

As regards the GK\_MARKET\_STATUS\_NOTIFICATION type, it will possible to receive the following notifications:

- The GK\_CONNECTION\_UP status means all connections are active.
- The GK\_CONNECTION\_DOWN status means all connections are inactive.
- The GK\_CONNECTION\_WARNING status means at least one connection is active.
- The GK\_SERVER\_DOWN status means the connection to the server is lost.

In order to know the status value, the GK\_GetConnectionStatus() function must be invoked passing gkData.

As regards the GK\_TRANSACTION\_STATUS\_NOTIFICATION type it will be possible to receive the following notifications:

- The GK\_CONNECTION\_UP status means the related transaction is active.
- The GK\_CONNECTION\_DOWN status means the related transaction is inactive.

In order to know the related transaction identifier, the GK\_GetTransactionID() function must be invoked passing gkData.

As regards the GK\_SUBSCRIPTION\_STATUS\_NOTIFICATION type it will be possible to receive the following notifications:

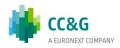

- The GK\_CONNECTION\_UP status means therelated subscription is active.
- The GK\_CONNECTION\_DOWN status means the related subscription is inactive. In this case, the calling application should perform a new subscription from scratch.

In order to know the related subscription identifier, the GK\_GetSubscriptionID() function must be invoked passing gkData.

#### 6.4 Application message submission result

void **SubmitResp** context,

(GK\_Context\_t

GK\_Data\_t gkData,

GK\_Tag\_t gkTag);

Parameters: **context** Context identifier

**gkData** Data returned from the

Notification event

**gkTag**User tag returned by the callback

Description

The callback function pointer is passed to the submit request function. The GK-API will call the callback whenever it must notify new results. If this callback function pointer is passed only to the submit request function, it will be possible to receive only notification of the GK\_SUBMIT\_RESPONSE\_NOTIFICATION type. In order to know the submit result the GK\_GetMarketResponse() function must be invoked passing gkData. On the other hand, to know the transaction identifier belonging to that submit the GK\_GetTransactionID() function must be invoked passing gkData.

#### 6.5 Application message subscription result

void **SubscribeResp** (GK\_Context\_t context,

GK\_Data\_t gkData,

GK\_Tag\_t gkTag);

Parameters: **context** Context identifier

**gkData** Data returned from the

Notification event

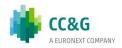

gkTag

User tag returned by the call-back

Description

The callback function pointer is passed to the subscribe request function. The GK-API will call the callback whenever it must notify new results. If this callback function pointer is passed only to the subscribe request function, it will be possible to receive only notification of the GK\_SUBSCRIBE\_RESPONSE\_NOTIFICATION type. In order to know the subscription identifier the GK\_GetSubscriptionID() function must be invoked passing gkData. On the other hand, to know the request result the GK\_GetMarketResponse() function must be invoked passing gkData.

#### 6.6 Application message unsubscription result

void **UnSubscribeResp** context,

(GK\_Context\_t

GK\_Data\_t gkData,
GK\_Tag\_t gkTag);

Parameters: **context** Context identifier

**gkData** Data returned from the

Notification event

**gkTag**User tag returned by the call-

back

Description

The callback function pointer is passed to the unsubscribe request function. The GK-API will call the callback whenever it must notify new results. If this callback function pointer is passed only to the unsubscribe request function, it will be possible to receive only notification of the GK\_UNSUBSCRIBE\_RESPONSE\_NOTIFICATION type. In order to know the subscription identifier the GK\_GetSubscriptionID() function must be invoked passing gkData. On the other hand, to know the request result the GK\_GetMarketResponse() function must be invoked passing gkData.

#### 6.7 Data inquiry request result

void **InquireResp** context,

 $(GK\_Context\_t$ 

GK\_Data\_t gkData,
GK\_Tag\_t gkTag);

Parameters: **context** Context identifier

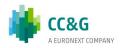

**qkData** Data returned from the

Notification event

gkTag User tag returned by the call-

back

Description

The callback function pointer is passed to the snapshot subscription (inquiry) request function. The GK-API will call the callback whenever it must notify a result. If this callback function pointer is passed only to the snapshot subscription request function, it will be possible to receive only notification of the GK\_INQUIRE\_RESPONSE\_NOTIFICATION type. In order to know the submit result the GK\_GetMarketResponse() function must be invoked passing gkData. On the other hand, to know the enquiry identifier belonging to that subscription the GK\_GetInquireID() function must be invoked passing gkData.

#### 6.8 Data subscription notification

void **NotifyData** (GK\_Context\_t context,

GK\_Data\_t gkData,

GK\_Tag\_t gkTag);

Parameters: **context** Context identifier

**gkData** Data returned from the

Notification event

**gkTag**User tag returned by the call-

back

Description

The callback function pointer is passed to the subscribe notification function. The GK-API will call the callback whenever it must notify new data. If this callback function pointer is passed only to the subscription request function, it will be possible to receive only notification of the GK\_NOTIFY\_DATA \_NOTIFICATION type. In order to unpack incoming data the GK\_GetClassName(), GK\_GetClassData(), GK\_GetFieldClassData() functions must be invoked passing gkData. On the other hand, to know the subscription identifier belonging to that subscription, the GK GetSubscriptionID() function must be invoked passing gkData.

### 6.9 Data inquiry notification

void **NotifyData** (GK\_Context\_t context,

GK\_Data\_t gkData,

GK\_Tag\_t gkTag);

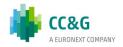

Parameters: **context** Context identifier

**gkData** Data returned from the

Notification event

**gkTag**User tag returned by the call-

back

#### Description

The callback function pointer is passed to the snapshot subscription (inquiry) notification function. The GK-API will call the callback whenever it must notify new data. If this callback function pointer is passed only to the inquiry request function, it will be possible to receive only notification of the GK\_INQUIRE\_DATA\_NOTIFICATION and GK\_BINARY\_INQUIRE\_DATA

\_NOTIFICATION types. The received notification type only depends on the class used in the inquiry request.

order to unpack incoming of GK\_INQUIRE\_DATA\_NOTIFICATION type, the GK\_GetClassName(), GK\_GetClassData(), GK\_GetFieldClassData() functions must be invoked passing gkData. On the other hand, to know the inquiry identifier belonging to that snapshot subscription, GK GetInquireID() function must be invoked passing gkData. incomina Instead, in order to manage data of GK BINARY INQUIRE DATA NOTIFICATION type, the GK GetClassName() and GK GetBinaryData() functions must be passing gkData. Data retrieved using GK\_GetBinaryData() function are binary data. If multiple binary notifications are received on an inquiry request, user have to concatenate each binary data segment in the order they are received to obtain the whole inquiry response data. Depending on the class used in the inquiry request, the received binary data can be compressed by the server. To decompress binary data, the GK UnzipBinaryData function must be invoked (see section Error! Reference source not found.).

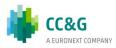

# 7. RETRIEVING DATA FROM CALLBACK OBJECTS

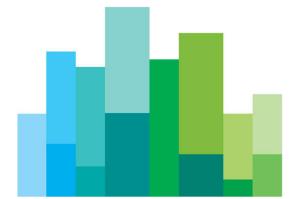

#### 7.1 Connection request result

GK\_Reply\_t GK\_FreeString (char\* data);

Parameters: **data** Data to be freed

Return GK\_SUCCESS Function successfully completed

values:

This function must be invoked to release all string-type and binary-type data

Description: allocated by the GK-API.

#### 7.2 GK\_GetNotificationType

GK\_Reply\_t **GK\_GetNotificationType** 

(GK\_Data\_t gkData,

GK\_Notification\_t\* pNotificationType);

Parameters: **gkData** Handle of available data

**pNotificationType** Notification type

Return GK\_SUCCESS Function successfully completed

values:

GK\_FAILED Function not completed

GK\_INVALID\_HANDLE The referred handle is not valid

GK\_API\_ ERROR Internal error

GK\_API\_NOT\_INITIALIZED GK-API not initialized

Description: This function must be invoked in order to extract the notification type related to a callback. The function can be used for any notification type.

### 7.3 GK\_GetConnectionStatus

GK\_Reply\_t **GK\_GetConnectionStatus** 

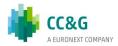

(GK\_Data\_t gkData,

GK\_ Status\_t\* pMarketStatus);

Parameters: **gkData** Handle of available data

**pMarketStatus** Connection status

Return GK\_SUCCESS Function successfully completed

values:

GK\_FAILED Function not completed

GK\_INVALID\_HANDLE The referred handle is not valid

GK\_API\_ ERROR Internal error

GK\_API\_NOT\_INITIALIZED GK-API not initialized

Description:

This function must be invoked in order to extract the connection percentage of the connection of the connection of the conne

status notified by a callback. The function can be used only for the

following notification types:

• GK\_MARKET\_STATUS\_NOTIFICATION

GK\_TRANSACTION\_STATUS\_NOTIFICATION

GK\_SUBSCRIPTION\_STATUS\_NOTIFICATION

#### 7.4 GK\_GetTransactionID

GK\_Reply\_t GK\_ GetTransactionID

(GK\_Data\_t gkData,

GK\_Transaction\_t\* pTransaction);

Parameters: **gkData** Handle of available data

**pTransaction** Transaction identifier

Return GK\_SUCCESS Function successfully completed

values:

GK\_FAILED Function not completed

GK\_INVALID\_HANDLE The referred handle is not valid

GK\_API\_ ERROR Internal error

GK\_API\_NOT\_INITIALIZED GK-API not initialized

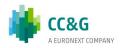

Description:

This function must be invoked in order to extract the transaction identifier notified by a callback. The function can be used only for the following notification types:

• GK\_SUBMIT\_RESPONSE\_NOTIFICATION

GK\_TRANSACTION\_STATUS\_NOTIFICATION

#### 7.5 GK\_GetMarketResponse

GK\_Reply\_t GK\_GetMarketResponse

(GK\_Data\_t gkData,

GK\_MarketReply\_t\* pReply,

char\*\* specification);

Parameters: **gkData** Handle of available data

**pReply** Reply coming from the market

**specification** Subscription status

Return GK\_SUCCESS Function successfully completed

values:

GK\_FAILED Function not completed

GK\_INVALID\_HANDLE The referred handle is not valid

GK\_API\_ ERROR Internal error

GK\_API\_NOT\_INITIALIZED GK-API not initialized

This function must be invoked in order to extract the market reply Description:

notified by a callback. The **specification** parameter is allocated by the GK-API and must be released by the calling application by using the GK\_FreeString function. The function can be used only for the

following notification types:

GK\_SUBMIT\_RESPONSE\_NOTIFICATION

• GK\_CONNECTION\_RESPONSE\_NOTIFICATION

GK DISCONNECTION RESPONSE NOTIFICATION

GK SUBMIT RESPONSE NOTIFICATION

GK\_SUBSCRIBE\_RESPONSE\_NOTIFICATION

GK UNSUBSCRIBE RESPONSE NOTIFICATION

• GK\_INQUIRE\_RESPONSE\_NOTIFICATION

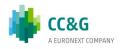

#### 7.6 GK\_GetSubscriptionID

GK\_Reply\_t GK\_GetSubscriptionID

(GK\_Data\_t gkData,

GK\_Subscription\_t\* pSubscription);

Parameters: **gkData** Handle of available data

**pSubscription** Subscription identifier

Return GK SUCCESS Function successfully completed

values:

GK\_FAILED Function not completed

GK\_INVALID\_HANDLE The referred handle is not valid

GK\_API\_ ERROR Internal error

GK\_API\_NOT\_INITIALIZED GK-API not initialized

Description: This function must be invoked in order to extract the subscription

identifier notified by a callback. The function can be used only for

the following notification types:

• GK\_SUBSCRIBE\_RESPONSE\_NOTIFICATION

GK\_UNSUBSCRIBE\_RESPONSE\_NOTIFICATION

• GK\_SUBSCRIPTION\_STATUS\_NOTIFICATION

GK\_NOTIFY\_DATA\_NOTIFICATION

#### 7.7 GK\_GetInquireID

GK\_Reply\_t GK\_GetInquireID gkData,

(GK\_Data\_t

GK\_Inquire\_t\* pInquire);

Parameters: **gkData** Handle of available data

**pInquire** Inquiry identifier

Return GK\_SUCCESS Function successfully completed

values:

GK\_FAILED Function not completed

GK\_INVALID\_HANDLE The referred handle is not valid

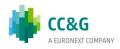

GK\_API\_ ERROR Internal error

GK\_API\_NOT\_INITIALIZED GK-API not initialized

Description:

This function must be invoked in order to extract the inquiry identifier notified by a callback. The function can be used only for the following notification types:

- GK\_INQUIRE\_RESPONSE\_NOTIFICATION
- GK\_INQUIRE\_DATA\_NOTIFICATION
- GK\_BINARY\_INQUIRE\_DATA\_NOTIFICATION

#### 7.8 GK\_GetClassName

GK\_Reply\_t GK\_GetClassName

(GK\_Data\_t gkData,

char\*\* className,

GK\_ClassType\_t\* pClassType);

Parameters: **gkData** Handle of available data

className Class name
pClassType Class type

Return GK\_SUCCESS Function successfully completed

values:

GK\_FAILED Function not completed

GK INVALID HANDLE The referred handle is not valid

GK\_API\_ ERROR Internal error

GK\_API\_NOT\_INITIALIZED GK-API not initialized

This function must be invoked in order to extract the class name Description:

Description:

This function must be invoked in order to extract the class name parameter is allocated by the

notified by a callback. The className parameter is allocated by the GK-API and must be released by the calling application using the GK\_FreeString function. The function can be used only for the

following notification types:

• GK\_NOTIFY\_DATA\_NOTIFICATION

- GK\_INQUIRE\_DATA\_NOTIFICATION
- GK\_BINARY\_INQUIRE\_DATA\_NOTIFICATION

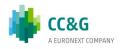

#### 7.9 GK\_DecodeData

GK\_Reply\_t GK\_DecodeData gkData,

(GK\_Data\_t

char\*\* data);

Parameters: **gkData** Handle of available data

**data** Application data

Return GK SUCCESS Function successfully completed

values:

GK\_FAILED Function not completed

GK\_INVALID\_HANDLE The referred handle is not valid

GK\_API\_ ERROR Internal error

GK\_API\_NOT\_INITIALIZED GK-API not initialized

Description: This function must be invoked in order to extract the application data (string) notifyed by a callback. The data parameter is allocated by

the GK-API and must be released by the calling application using GK FreeString. The function can be used only for the following

notification types:

GK\_NOTIFY\_DATA\_NOTIFICATION

• GK\_INQUIRE\_DATA\_NOTIFICATION

#### 7.10 GK\_GetValueString

GK\_Reply\_t GK\_GetValueString (GK\_Data\_t gkData,

const char\* Key,

char\*\* value);

Parameters: **gkData** Handle of available data

**Key** Filed name of the application data

Value Returned value of requested filed

Return GK\_SUCCESS Function successfully completed

values:

GK\_FAILED Function not completed

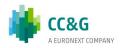

GK\_INVALID\_HANDLE The referred handle is not valid

GK\_API\_ ERROR Internal error

GK\_API\_NOT\_INITIALIZED GK-API not initialized

GK\_TYPE\_MISMATCH The requested Key does not exist

Description:

This function must be invoked in order to extract the application data (string) from the message notified by a callback. The Value parameter is allocated and returned by the GK-API and must be released by the calling application using the GK\_FreeString function. The function can be used only for the following notification types:

- GK\_NOTIFY\_DATA\_NOTIFICATION
- GK\_INQUIRE\_DATA\_NOTIFICATION

#### 7.11 GK\_GetValueLong

GK\_Reply\_t GK\_GetValueLong gkData,

(GK\_Data\_t

const char\* key,

long\* value);

Parameters: **gkData** Handle of available data

**Key** Filed name of the application data

**Value** Returned value of requested field

Return GK\_SUCCESS Function successfully completed

values:

GK\_FAILED Function not completed

GK\_INVALID\_HANDLE The referred handle is not valid

GK\_API\_ ERROR Internal error

GK API NOT INITIALIZED GK-API not initialized

GK\_TYPE\_MISMATCH The requested Key does not exist

Description: This function must be invoked in order to extract the application data (long) from the message notified by a callback. The function can be

used only for the following notification types:

GK\_NOTIFY\_DATA\_NOTIFICATION

• GK\_INQUIRE\_DATA\_NOTIFICATION

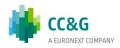

#### 7.12 GK\_GetValueDouble

GK\_Reply\_t **GK\_GetValueDouble** gkData,

(GK\_Data\_t

const char\* key ,

double\* value);

Handle of available data Parameters: gkData

> Key Filed name of the application data

> Value Returned value of requested field

GK\_SUCCESS Function successfully completed Return

values:

**GK\_FAILED** Function not completed

The referred handle is not valid GK\_INVALID\_HANDLE

Internal error GK\_API\_ ERROR

GK\_API\_NOT\_INITIALIZED GK-API not initialized

GK\_TYPE\_MISMATCH The requested Key does not exist

This function must be invoked in order to extract the application data Description:

(double) from the message notified by a callback. The function can be

used only for the following notification types:

GK\_NOTIFY\_DATA\_NOTIFICATION

GK\_INQUIRE\_DATA\_NOTIFICATION

#### 7.13 GK GetValueInt

GK\_Reply\_t **GK\_GetValueInt** gkData,

(GK\_Data\_t

const char\* key,

int\* value);

Parameters: gkData Handle of available data

> Key Filed name of the application data value Returned value of requested field

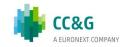

Return GK\_SUCCESS Function successfully completed

values:

GK\_FAILED Function not completed

GK\_INVALID\_HANDLE The referred handle is not valid

GK\_API\_ ERROR Internal error

GK API NOT INITIALIZED GK-API not initialized

GK\_TYPE\_MISMATCH The requested Key does not exist

Description: This function must be invoked in order to extract the application data (integer) from message notified by a callback. The function can be

used only for the following notification types:

• GK NOTIFY DATA NOTIFICATION

GK INQUIRE DATA NOTIFICATION

#### 7.14 GK\_GetChain

GK\_Reply\_t GK\_GetChain (GK\_Data\_t gkData,

GK\_Chain\_t\* pChain);

Parameters: **gkData** Handle of available data

**pChain** Data chain

Return GK\_SUCCESS Function successfully completed

values:

GK FAILED Function not completed

GK\_INVALID\_HANDLE The referred handle is not valid

GK API ERROR Internal error

GK\_API\_NOT\_INITIALIZED GK-API not initialized

GK\_TYPE\_MISMATCH The requested Key does not exist

Description: This function must be invoked in order to extract the inquiry status notified by a callback. The function can be used only for the following

notification types:

• GK\_INQUIRE\_DATA\_NOTIFICATION

GK\_BINARY\_INQUIRE\_DATA\_NOTIFICATION

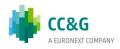

#### 7.15 GK\_GetBinaryData

GK\_Reply\_t GK\_GetBinaryData gkData,

(GK\_Data\_t

GK\_Byte\_t\*\* pData,

GK\_Length\_t\* pDataLength);

Parameters: **gkData** Handle of available data

pData Application binary data buffer pDataLength Returned length of binary data

buffer

Return GK\_SUCCESS Function successfully completed

values:

GK\_FAILED Function not completed

GK\_INVALID\_HANDLE The referred handle is not valid

GK\_API\_ ERROR Internal error

GK\_API\_NOT\_INITIALIZED GK-API not initialized

Description: This function must be invoked in order to extract the application binary

data notifyed by a callback. The pData parameter is allocated by the GK-API and must be released by the calling application using GK\_FreeString. The function can be used only for the following

notification types:

• GK\_BINARY\_INQUIRE\_DATA\_NOTIFICATION

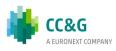

# 8. BUILDING APPLICATION DATA MESSAGES

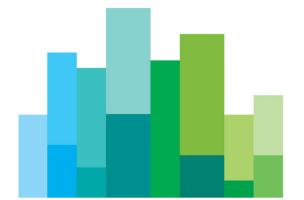

### 8.1 GK\_CreateApplicationData

GK\_Reply\_t

GK\_CreateApplicationDa className,

ta (const char\*

GK\_ClassType\_t classType,

GK\_ApplicationData\_t\*\* pApplicationData);

Parameters: className Data class name

> classType Data class type

**pApplicationData** Pointer to the message structure

Return **GK\_SUCCESS** 

values:

Function not completed **GK\_FAILED** 

GK\_API\_ ERROR Internal error

GK\_API\_NOT\_INITIALIZED GK-API not initialized

This function must be invoked to create an application message Description:

pApplicationData The pApplicationData parameter is allocated and returned by the GK-API and must be released by the calling application

using the GK\_FreeApplicationData() function.

#### 8.2 GK\_EncodeData

GK\_EncodeData GK\_Reply\_t

> (GK\_ApplicationData\_t\* pApplicationData,

> > const char\* data);

Parameters pApplicationData Pointer to the message structure

to be filled

data Application fields (format:

"field=value; field=value;..")

Function successfully completed

Function successfully completed **GK\_SUCCESS** Return

values:

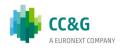

GK\_FAILED Function not completed

GK\_API\_ ERROR Internal error

GK\_API\_NOT\_INITIALIZED GK-API not initialized

This function must be invoked to insert the application message using the Description:

This function must be invoked to insert the application message using the Description:

As application message using the Description:

following format: "field=value". As opposed to the GK\_Set... functions (which set a single field value at the time), this function will set the complete

message string abiding by the message layout.

#### 8.3 GK\_SetValueString

GK\_Reply\_t GK\_SetValueString

 $(GK\_ApplicationData\_t^* pApplicationData,$ 

const char\* key,

const char\* value);

Parameters **pApplicationData** Pointer to the message structure

to be filled

Function successfully completed

**Key** Application filed name

**Value** Field value to insert

Return GK\_SUCCESS

values:

GK\_FAILED Function not completed

GK\_API\_ ERROR Internal error

GK\_API\_NOT\_INITIALIZED GK-API not initialized

Description: This function must be invoked to assign the value "value" to the field "key" . If a value already exists, the new value will replace the previous one.

#### 8.4 GK\_SetValueLong

GK\_Reply\_t GK\_SetValueLong

(GK\_ApplicationData\_t\* pApplicationData,

const char\* key,

long value);

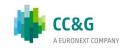

Parameters **pApplicationData** Pointer to the message structure

to be filled

**Key** Application filed name

**Value** Field value to insert

Return GK\_SUCCESS Function successfully completed

values:

GK\_FAILED Function not completed

GK\_API\_ ERROR Internal error

GK\_API\_NOT\_INITIALIZED GK-API not initialized

Description: This function must be invoked to assign the value "value" to the field "key" . If a value already exists, the new value will replace the previous one.

#### 8.5 GK\_SetValueDouble

GK\_Reply\_t GK\_SetValueDouble

(GK\_ApplicationData\_t\* pApplicationData,

const char\* key,

double value);

Parameters **pApplicationData** Pointer to the message structure

to be filled

Function successfully completed

**key** Application filed name

**value** Field value to insert

Return GK\_SUCCESS

values:

GK\_FAILED Function not completed

GK\_API\_ ERROR Internal error

GK\_API\_NOT\_INITIALIZED GK-API not initialized

This function must be invoked to assign the value "value" to the field "key"

Description: . If a value already exists, the new value will replace the previous one.

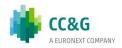

#### 8.6 GK\_SetValueInt

GK\_Reply\_t GK\_SetValueInt

(GK\_ApplicationData\_t\* pApplicationData,

const char\* key,

int value);

Parameters **pApplicationData** Pointer to the message structure

to be filled

Function successfully completed

**key** Application field name

**value** Field value to insert

Return GK\_SUCCESS

values:

GK\_FAILED Function not completed

GK\_API\_ ERROR Internal error

GK\_API\_NOT\_INITIALIZED GK-API not initialized

Description: This function must be invoked to assign the value "value" to the field "key" . If a value already exists, the new value will replace the previous one.

#### 8.7 GK\_DestroyApplicationData

GK\_Reply\_t GK

 $\begin{array}{c} \textbf{\textit{DestroyApplicationData}} \\ (\textit{GK\_ApplicationData\_t}^* \\ \end{array} p \textit{ApplicationData}); \\ \end{array}$ 

Parameters **pApplicationData** Pointer to the message structure

to be filled

Return GK SUCCESS Function successfully completed

values:

GK\_FAILED Function not completed

GK\_API\_ ERROR Internal error

GK\_API\_NOT\_INITIALIZED GK-API not initialized

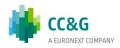

Description:

This function must be invoked to release the message structure.

#### 8.8 GK\_SetTransactionID

GK\_Reply\_t GK\_SetTransactionID

(GK\_ApplicationData\_t\* pApplicationData,

GK\_Transaction\_t transaction);

Parameters **pApplicationData** Pointer to the message structure

to be filled

Function successfully completed

**transaction** Transaction identifier

Return GK\_SUCCESS

values:

GK\_FAILED Function not completed

GK\_API\_ ERROR Internal error

GK\_API\_NOT\_INITIALIZED GK-API not initialized

Description: This function must be invoked to insert a transaction identifier within an application message. This type of application message is needed to

subscribe information related to the related transaction (e.g. status,

proposal information belonging to the transaction).

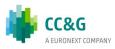

# 9. UNZIPPING CALLBACK FUNCTIONS

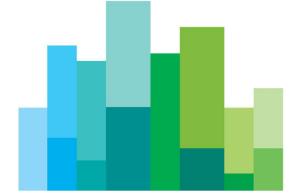

Binary compressed data received on notification of GK\_BINARY\_INQUIRE\_DATA\_ NOTIFICATION type can be decompressed using the GK\_UnzipBinaryData() function, which provides an in-memory decompression mechanism including integrity checks of the uncompressed data.

To call the GK\_UnzipBinaryData() function, user application must provide an input buffer containing the binary compressed data and an output buffer that will receive the uncompressed data. If the input buffer contains all the binary compressed data and the output buffer is large enough, decompression can be done in a single step. Otherwise, the unzip activity can be done by repeated calls of the GK\_UnzipBinaryData() function. In the latter case, the user application must provide more input and/or consume the output (providing more output space) before each call. The GK\_UnzipBinaryData() function provides each time as much output as possible, until there is no more input data or no more space in the output buffer.

In order to use the GK\_UnzipBinaryData() function, user application must also provide a parameter of GK\_UnzipHelper\_t type, which is an internal structure managed by the GK-API during the unzip process. Before starting to unzip binary data, user application has to create an instance of GK\_UnzipHelper\_t type by means of the GK\_CreateUnzipHelper() function. Then, in order to provide the input data buffer, user have to initialize the GK\_UnzipHelper\_t structure using the GK\_InitializeUnzipHelper() function; this function has to be called every time more input is needed to complete the unzip process. After that, user application have to repeatedly call the GK\_UnzipBinaryData() function until no more output is available. When the unzip process is terminated (as well as or an error has occurred), the helper structure has to be cleared using the GK\_ClearUnzipHelper() function. Finally, the helper structure has to be released using the GK\_DestroyUnzipHelper() function since it cannot be reused to start another unzip session.

#### 9.1 GK\_CreateUnzipHelper

GK\_Reply\_t **GK\_CreateUnzipHelper** 

(GK\_UnzipHelper\_t\* pUnzipHelper);

Parameters: **pUnzipHelper** Pointer to the returned internal

helper structure

Return GK SUCCESS Function successfully completed

values:

GK\_FAILED Function not completed

GK API ERROR Internal error

GK\_API\_NOT\_INITIALIZED GK-API not initialized

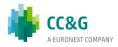

This function must be invoked to create an internal helper structure Description:

pUnzipHelper. The pUnzipHelper parameter is allocated and returned by the GK-API and must be released by the calling application using the

GK\_DestroyUnzipHelper() function.

#### 9.2 GK\_DestroyUnzipHelper

GK\_Reply\_t **GK\_DestroyUnzipHelper** 

(GK\_UnzipHelper\_t unzipHelper);

Parameters: unzipHelper Internal helper structure created

using GK CreateUnzipHelper()

Return **GK\_SUCCESS** Function successfully completed

values:

Function not completed **GK FAILED** 

GK\_API\_NOT\_INITIALIZED **GK-API** not initialized

This function must be invoked to deallocate an internal helper structure Description:

allocated using the GK\_CreateUnzipHelper() function.

#### 9.3 GK InitializeUnzipHelper

GK Reply t **GK\_InitializeUnzipHelpe** 

r (GK\_UnzipHelper\_t unzipHelper,

const GK\_Byte\_t\* Data,

GK\_Length\_t DataLength);

Parameters: unzipHelper Internal helper structure created

using GK CreateUnzipHelper()

**Data** Pointer to a user buffer

containing binary data to be

unzipped

Length of the data in the user **DataLength** 

buffer

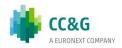

Return GK\_SUCCESS Function successfully completed

values:

GK\_FAILED Function not completed

GK\_API\_NOT\_INITIALIZED GK-API not initialized

GK INVALID PARAMETER Value of parameter DataLength is

not valid

allocated using the GK\_CreateUnzipHelper() function. If binary data has to be unzipped in a single step, the Data parameter must point to a buffer containing all the binary data to be unzipped; otherwise, the Data parameter can point to a buffer containing only a part of the binary data to be unzipped.

#### 9.4 GK\_ClearUnzipHelper

GK\_Reply\_t GK\_ClearUnzipHelper

(GK\_UnzipHelper\_t unzipHelper);

Parameters: **unzipHelper** Internal helper structure created

using GK\_CreateUnzipHelper()

Return GK\_SUCCESS Function successfully completed

values:

GK\_FAILED Function not completed

GK API NOT INITIALIZED GK-API not initialized

This function must be invoked to clear an internal helper structure allocated Description: using the GK CreatellazinHelper() function. Internal helper structures used

using the GK\_CreateUnzipHelper() function. Internal helper structures used to unzip binary data must be cleared after each unzip session is terminated,

successfully or unsuccessfully.

#### 9.5 GK\_UnzipBinaryData

GK\_Reply\_t GK\_UnzipBinaryData

\_\_\_\_\_ (GK\_UnzipHelper\_t unzipHelper,

char\* buffer,

GK\_Length\_t bufferLength,

GK\_Length\_t\* pDataLength);

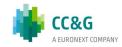

Parameters: unzipHelper Internal helper structure created

using GK\_CreateUnzipHelper()

buffer Pointer to a user output buffer bufferLength Length of user output buffer

Returned length of unzipped data pDataLength

Return values: **GK SUCCESS** Function successfully completed.

> All the binary data have been unzipped, i.e. the end of the compressed data has been reached and all uncompressed output has been produced

GK\_MORE\_OUTPUT\_AVAILABLE Function successfully completed.

> User buffer is full and the function must be called again because there might be more

output pending

GK\_MORE\_INPUT\_NEEDED Function successfully completed.

> All provided binary data have been unzipped and the function must be called again providing more input binary data to complete the unzip process.

**GK FAILED** Function not completed

GK\_API\_ ERROR Internal error

GK\_API\_NOT\_INITIALIZED GK-API not initialized

GK\_INVALID\_PARAMETER Value of parameter bufferLength

is not valid

GK\_DATA\_ERROR Supplied data are invalid or

corrupted.

This function must be invoked to unzip compressed binary data. This Description:

function decompresses as much data as possible, and stops when the input

buffer becomes empty or the output buffer becomes full.

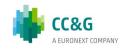

# 10. RECOVERY

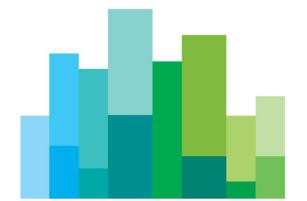

This section describes the recovery process implemented by the BCS system and the actions to be taken when the system notifies the events concerning the services. In order to receive the connection status, the client application has to invoke the Subscribe.System.ServiceMarketStatus subscription class and it has to evaluate the data provided by the Notify.System.ServiceMarketStatus callback function.

Instead, events concerning the status of the connection between client and server are provided through the MarketStatus callback (see section 6.3).

#### 10.1 Services

The BCS system is based on a set of services, each one managing a specific set of functions. It is possible to be notified about the status of a single service of the system. Possible values for service id are the following:

| Service                  | ServiceID | Description                                                                                    |
|--------------------------|-----------|------------------------------------------------------------------------------------------------|
| Risk Manager             | 2000      | The service that manages all Risk<br>Management requests                                       |
| Clearing Data<br>Manager | 2100      | The service that stores all market realtime data                                               |
| Report Manager           | 2200      | The service that manages all report requests                                                   |
| Transactional<br>Gateway | 2300      | The gateway that connects to CC&G<br>Clearing system and manages all<br>transactional requests |
| Realtime Gateway         | 2400      | The gateway that connects to CC&G<br>Clearing system and receives real<br>time data            |
| Sola Gateway             | 2500      | The service that manages the connection to SOLA Derivatives                                    |

Is it possible, using API, still call a Subscribe.System.ServiceMarketStatus that include a group of components (ServiceID=100). This layout is obsolete and will be dismissed soon.

Please note that in the following tables the length column stands for the maximum length of the field.

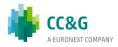

## 10.2 Subscribe.System.ServiceMarketStatus

Request the service market connection status. The status is notified by Notify.System.ServiceMarketStatus.

| Field           | Туре    | Length | Description           |
|-----------------|---------|--------|-----------------------|
| ServiceID       | integer | 10     | The ID of the service |
| RequestedMember | string  | 100    | Not mandatory.        |

### 10.3 Notify.System.ServiceMarketStatus

Notify the service connection status.

| Field     | Туре    | Length | Description                                                                                                    |
|-----------|---------|--------|----------------------------------------------------------------------------------------------------|
| Member    | String  | 100    | Member name.                                                                                                    |
| ServiceID | integer | 10     | The ID of the service                                                                                                    |
| Market    | string  | 100    | Market identifier                                                                                                    |
| Status    | string  | 50     | The connection status of the service<br><serviceid> operating on the<br/>market <market> for the member<br/><member>.</member></market></serviceid> |
|           |         |        | The possible values are:                                                                                                    |
|           |         |        | CONNECTION_UP: the service is available.                                                                                                    |
|           |         |        | CONNECTION_CRASH: the service is not available                                                                                                    |

The following actions need to be taken when Notify.System.ServiceMarketStatus events are received:

| CONNECTION_UP | The connection is successfully established: the user can start its activity. |
|---------------|------------------------------------------------------------------------------|
|---------------|------------------------------------------------------------------------------|

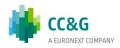

| CONNECTION_CRASH | The service is no longer available:                                                                                                    |
|------------------|----------------------------------------------------------------------------------------------------|
|                  | the user should wait for a CONNECTION_UP event in order to restart its activity. All the Subscribe calls executed before the CONNECTION_CRASH event should be unsubscribed and then called again by the user. |

Please note that the status "CONNECTION\_DOWN" and "CONNECTION\_WARNING" has been dismissed so is not possible receive this notifies.

The below table list the link between the ServideID and the related Subscriptions:

| Service                  | ServiceID | Subscriptions                                                                                                    |
|--------------------------|-----------|----------------------------------------------------------------------------------------------------|
| Risk Manager             | 2000      | SubscribeStandardPortfolioParameters SubscribeCustomPortfolioParameters SubscribeTradeLimitParameters SubscribeTradeLimitAlarms SubscribePositionLimitParameters SubscribePositionLimitAlarms SubscribeMarginLimitParameters SubscribeMarginLimitAlarms                                                                                                    |
| Clearing Data<br>Manager | 2100      | SubscribeSeries SubscribePositions SubscribeRectifications SubscribePositionTransfers SubscribeContracts SubscribeContractTransfers SubscribeOpenCloseContractChanges SubscribeOlientCodeContractChanges SubscribeSplitContracts SubscribeSplitContracts SubscribeCollateralGuarantees SubscribeDepositedGuarantees SubscribeEarlyExercises SubscribeExByEx SubscribeExByEx SubscribeExerciseAtExpiry |

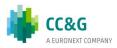

| Service                  | ServiceID | Subscriptions                                |
|--------------------------|-----------|----------------------------------------------|
|                          |           | SubscribeAssignments                         |
|                          |           | SubscribeAssignmentsSent                     |
|                          |           | SubscribeClearingMessages                    |
|                          |           | SubscribeIntradayMarginCalls                 |
|                          |           | SubscribeIntradayMarginCallsSent             |
|                          |           | SubscribeSubAccountTransfers                 |
|                          |           | SubscribeSubAccountParameters                |
|                          |           | SubscribeSubAccountClientCodeLinks           |
|                          |           | Subscribe SubAccount Client Code Link Change |
|                          |           | SubscribeGiveOutParameters                   |
|                          |           | SubscribeTakeUpParameters                    |
| Report Manager           | 2200      | SubscribeReport                              |
| Transactional<br>Gateway | 2300      | -                                            |
| Realtime<br>Gateway      | 2400      | -                                            |
| Sola Gateway             | 2500      | SubscribeFirmStatus                          |

# **10.4** Recovery Simulation in CDS (Test) environment

It's possible to test the System.ServiceMarketStatus messages receiption in the CDS (Test) environment every Tuesday. Two sessions are available, one starting at 10:00 (GMT) and one starting at 15:00 (GMT).

After the login to the system, the user should send a Subscribe. System. Service Market Status message for each service managed by his application, in order to receive the related status updates (as per highlighted in the table at section 10.1).

The crash simulation of the BCS components will be executed as follows:

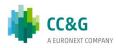

| GMT Time      | Description                                                                                                    |
|---------------|----------------------------------------------------------------------------------------------------|
| 10:00 / 15:00 | The component Report Manager crashes; one or more messages with status CONNECTION_CRASH and ServiceId=2200 are received.         |
| 10:05 / 15:05 | The component Report Manager is restored; one or more messages with status CONNECTION_UP and ServiceId=2200 are received.        |
| 10:15 / 15:15 | The component Realtime Gateway crashes; one or more messages with status CONNECTION_CRASH and ServiceId=2400 are received.       |
| 10:20 / 15:20 | The component Realtime Gateway is restored; one or more messages with status CONNECTION_UP and ServiceId=2400 are received.      |
| 10:30 / 15:30 | The component Transactional Gateway crashes; one or more messages with status CONNECTION_CRASH and ServiceId=2300 are received.  |
| 10:35 / 15:35 | The component Transactional Gateway is restored; one or more messages with status CONNECTION_UP and ServiceId=2300 are received. |
| 10:45 / 15:45 | The component Clearing Data Manager crashes; one or more messages with status CONNECTION_CRASH and ServiceId=2100 are received.  |
| 10:50 / 15:50 | The component Clearing Data Manager is restored; one or more messages with status CONNECTION_UP and ServiceId=2100 are received. |
| 11:00 / 16:00 | The component Risk Managment crashes; one or more messages with status CONNECTION_CRASH and ServiceId=2000 are received.         |
| 11:05 / 16:05 | The component Risk Managment is restored; one or more messages with                                                              |

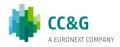

| GMT Time      | Description                                                                                                    |
|---------------|----------------------------------------------------------------------------------------------------|
|               | status CONNECTION_UP and ServiceId=2000 are received.                                                                     |
| 11:15 / 16:15 | The component Sola Gateway crashes; one or more messages with status CONNECTION_CRASH and ServiceId=2500 are received.    |
| 11:20 / 16:20 | The component Risk Managment is restored; one or more messages with status CONNECTION_UP and ServiceId=2500 are received. |

After every recovery simulation session, the system becomes available as per the usual schedule.

An additional Connection Crash on the Transactional Gateway component may be received during the recovery sessions. This is caused by CCG settlement procedures.

Please note that, in case a user sends more than a Subscribe.System.MarketStatus for the same ServiceId, it will receive a number of CONNECTION\_CRASH and CONNECTION\_UP messages equal to the number of Subscribe.System.ServiceMarketStatus active (accepted by the system).

For instance, if a user has 3xSubscribe.System.ServiceMarketStatus active with ServiceId=2300, it will receive 3xNotify.System.ServiceMarketStatus with status CONNECTION\_CRASH and ServiceId=2300 followed by 3xNotify.System.ServiceMarketStatus with status CONNECTION\_UP and ServiceId=2300.

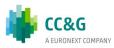

#### **CONTACT**

**Client Support** 

T (toll free): 0080026772000

T (from mobile): +39 02 45411399

E: Client-Support@borsaitaliana.it

Customer Relationship Management

T: +39 02 72426 512

E: clients-services@borsaitaliana.it

#### **Disclaimer**

This publication is for information purposes only and is not a recommendation to engage in investment activities. This publication is provided "as is" without representation or warranty of any kind. Whilst all reasonable care has been taken to ensure the accuracy of the content, Euronext does not guarantee its accuracy or completeness. Euronext will not be held liable for any loss or damages of any nature ensuing from using, trusting or acting on information provided. No information set out or referred to in this publication shall form the basis of any contract. The creation of rights and obligations in respect of financial products that are traded on the exchanges operated by Euronext's subsidiaries shall depend solely on the applicable rules of the market operator. All proprietary rights and interest in or connected with this publication shall vest in Euronext. No part of it may be redistributed or reproduced in any form without the prior written permission of Euronext. Euronext disclaims any duty to update this information. Euronext refers to Euronext N.V. and its affiliates. Information regarding trademarks and intellectual property rights of Euronext is located at www.euronext.com/terms-use.

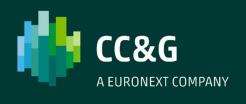